Installing Adobe Photoshop is relatively easy and can be done in a few simple steps. First, go to Adobe's website and select the version of Photoshop that you want to install. Once you have the download, open the file and follow the on-screen instructions. Once the installation is complete, you need to crack Adobe Photoshop. To do this, you need to download a crack for the version of Photoshop you want to use. Once you have the crack, open the file and follow the instructions to apply the crack. After the crack is applied, you can start using Adobe Photoshop. Be sure to back up your files since cracking software can be risky. With these simple steps, you can install and crack Adobe Photoshop.

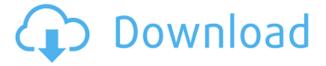

Under the filename, in the same format of the selected export, you'll see "Edit in Photoshop." This is really helpful because it allows you to make edits when working on a photo in Photoshop — just knowing you can change the export after you're done is incredibly helpful. **BELOW:** Example: An "Arrow Stairs" design created with Adobe Photoshop Sketch. Exporting an arrow-shaped design as an image results in design-by-number site maps and navigation bar locations. You can move the location from one place to the next by using an arrow shape for navigation, and then change the text placement. It's important to know what you can do with Photoshop for your special design, Web site, brochure, etc., because it's a very powerful tool. You can create anything from a basic picture to a complex work of art. It has a broad range of tools divided into bins to make life simple. Some of the tools are free, while others are premium. Photoshop has been around for a long time and no doubt still stands as the best editor there is on the market. It takes advantage of modern technology and AI to give users premium features. Enjoy every moment with Photoshop. A little context: This week, following a review of the Apple Pencil in the Apple News, I read a series of comments by Adobe's David Berlind, including this statement: "We hear that new technologies will disrupt the entire creative industry. We know that's a great concern and we're aware of the challenge. When we created Photoshop, that was really the concern: How do we make the computer do what computer users used to do on film? "

## Photoshop 2022 (Version 23.0.2)Free Registration Code PC/Windows 2022

This works with the Video Editor Creative Cloud plan. Once Adobe Bridge is installed, the Bridge window appears and when you open the Creative Cloud Library that's located dock at the top right, learn to use the setup tools and trinkets for Adobe Creative Cloud. The Bridge library and the Creative Cloud Library shown below, contains the complete catalog of all the images or videos you have in your account. To add images and photos to Adobe Lightroom import on the top toolbar and on the left toolbar (see above). The creative cloud library is a streamlined experience, because I've tested it myself, it is easy to use. Now you ready to go and start to edit your photos. You will see in Photo Editer window of your Mac, Windows PC, and iPhones.

Ungzipped files are larger than gzipped files by about 10% to 15%. This is because the Photoshop engine uses progressively greater amounts of memory when you add layers, apply filters, or color adjustments. Gzip compression uses a maximum of about 14% compression when used at the old settings, preserving original file size if you choose to save your project as a Unzipped.psd file. For more information, visit Adobe's Gzip Adobe.com page . Selecting the tiles and pushing them to the right side will reveal an extra workspace that lets you work with layer groups. You can see the layers of the layer groups and what is underneath. You can also change the name of the layer, move the tiles on top of each other, and cut the image at any point. To open a new document, just press CTRL+N. The new document will open in the default workspace for your document. If you attach a Smart Object in place of a camera, it will automatically appear in the same workspace. If you drag one photo on top of another, the numbers on top of each layer represent how the image is stacked. 933d7f57e6

## Photoshop 2022 (Version 23.0.2) With License Code With Key For Mac and Windows [32|64bit] 2022

San Jose, CA -- May 14, 2005 -- A team of Acrobat professional trainers are presenting Photoshop CS5 for New Designers on Wednesday, June 8th at Apple Computer's San Francisco store. This seminar uses the guide book for a hands on tour of the powerful new features of Photoshop CS5. There is no cost to attend the seminar. Photoshop features a variety of drawing tools to help you make your own unique lines and shapes, along with a wide variety of colors and brushes to give your artwork a defined look. As you sculpt your designs, heaps of options are available to adjust the look of the final piece of artwork. With every drawing tool you choose, you can adjust lines and blend them together to create soft lines or great, crisp shapes. In addition, released today on Adobe Max is the Motion Graphics Mastery form camera footage to motion design into another. Focus pulldown, color tool, and motion tool all work together to produce optimized output for creating stunning motionoriented graphics. "In this version of Photoshop, we've introduced powerful new features like Focus Pulldown and a preset collection tool with a new, easier way to access moving and still imagery," said Joe Crabtree, product marketing manager at Adobe. "New layers and adjustments such as Lens Correction are also even easier to use. These new features will make it easier than ever for photographers and designers to share and produce engaging creative work directly from the comfort of their desk."

neon light painting photoshop action free download new photoshop action free download neon photoshop action free download neon effect photoshop action free download neon sign maker photoshop action free download download adobe photoshop 2021 full version how to download photoshop cs6 in windows 10 free adobe photoshop elements 8.0 download adobe photoshop deluxe 4.0 free download adobe photoshop 4.0 free download

The new "One can't miss" action makes it easier to fill in large swaths of unwanted objects in a single step. Instead of first doing a manual selection job, this tool takes care of that for you, and then performs the perfect fill for

you. Many of Photoshop's best selection tools are now available to you in the cloud today. With a simple click you can use the most advanced selection methods such as Object Selection, Selection by Color Range, and Content-Aware Selection to select the areas you want. With an ellipse tool circle, square, lasso and magic wand selections, and Polygonal Selection, Photoshop enables you to make the selections that are right for your images. Collaborate with "Share for Review," which makes editing a project in Photoshop convenient and safe. Share a project with shared layers, and receive real-time updates on all changes made to your shared project. When changes are approved, the original project is automatically updated in the cloud, and you can continue editing your project. From any location, you can instantly access the latest version of a project, and you can invite others to collaborate on your project for review. Share for Review is available in Photoshop now and will also be available in Adobe Illustrator later this year. Now browser-based, the new Edit in Browser feature makes it even easier for you to edit and prepare images across multiple devices, including tablets, phones, and desktop computers. With the new Edit in Browser feature of Photoshop, you can start editing an image in a web browser and then switch over to Photoshop to fine-tune the image any time you need to. Photoshop's robust selection tools can now be used directly in a browser, and you can even use a touchscreen to perform selections on mobile devices.

You might be more familiar with Adobe Photoshop than any photo graphics software application. The software has grown into a full suite of editing, retouching, and altering tools, professional and hobbyist-level grade, Creator, and Instant. The full version of Adobe Photoshop CS6 now houses an instant Crop tool and the ability to layer and modify objects simultaneously. Adobe Photoshope CS6 also offers numerous filters, including the Liquify tool to warp and distort artwork. It also includes advanced graphics capabilities such as a grid pattern creation tool and drawing and illustration reference galleries. The CS6 update also influenced the no-longer-reflective watermark tool in CS6, to minimize the chance of that being a place where a counterfeiter might wish to make use of the software. Adobe Photoshop introduced a new version and update of Photoshop Creative Suite Last fall. As a quick refresher, Adobe Photoshop Creative Suite CS5 is a suite of tools to create exciting high-quality pictures, graphics, and animation alike. Photoshop is a premiere piece of the suite, featuring much improved accuracy and features. With CS6, you can now work within the standard nondestructive workflow to create, shape, or fix a digital image. The biggest sense of improvement is the crop tool, which lets you cut out a small box of pixels to let in light, straighten out images or remove distortion, or copy your selection to another image with a few clicks. All the tools are now just as functional and accessible as they were in the full Adobe application.

https://new.c.mi.com/th/post/271277/ABCD\_Any\_Body\_Can\_Dance\_2\_Hd\_Mp4\_FULL\_Download https://new.c.mi.com/th/post/271282/Pro\_Tools\_12\_Torrent\_Download\_PATCHED

https://new.c.mi.com/th/post/272828/Microsoft\_Visio\_Professional\_2003\_Product\_Key\_Crack\_\_BEST\_https://new.c.mi.com/th/post/271287/Internet\_Download\_Manager\_IDM\_633\_Build\_13\_Incl\_Crack\_Serial\_Key\_INSTALL

https://new.c.mi.com/th/post/269579/DOWNLOAD\_SHIMA\_SDS\_ONE\_A56\_CRACKEDSTOLLLOGICA etc TOP

 $\underline{https://new.c.mi.com/th/post/271260/Dead\_Or\_Alive\_5\_Last\_Round\_71\_DLC\_RePack\_By\_BlackBox\_L\_atest\_Version\_FULL$ 

https://new.c.mi.com/th/post/274313/Rational\_Rose\_2007\_Licenceepub\_TOP https://new.c.mi.com/th/post/274318/LanSchool\_V72\_Serial\_Key

As with its Elements stablemate, Premiere Elements, Photoshop Elements for macOS matches its Windows 10 counterpart feature-for-feature. The software requires macOS 10.14 or later, but it doesn't yet support Apple Silicon M1-based Macs. That's on Adobe's roadmap for the software, however. An Adobe M1 webpage(Opens in a new window) details the company's progress in moving software to the new hardware platform. Unlike Premiere Elements, Photoshop Elements *is* available on the Mac App Store, which simplifies installation, updating, and moving the app to another computer. Photoshop's 3D features will be removed in future updates. Users working with 3D are encouraged to explore Adobe's new Substance 3D collection, which represents the next generation of 3D tools from Adobe. Additional details on the discontinuation of Photoshop's 3D features can be found here:

Photoshop 3D Common questions on discontinued 3D features. With this transition to newer native APIs, together with the recent reboot of 3D tooling at Adobe featuring the Substance line of 3D products, the time has come to retire Photoshop's legacy 3D feature set, and look to the future of how Photoshop and the Substance products will work together to bring the best of modern 2D and 3D to life across Adobe's products on the more stable native GPU APIs. Users can also customize their applications to their own needs. Photoshop now supports custom themes and keyboard shortcuts for faster editing, and the touch and pen interfaces also make it easier to use the application.

http://duxdiligens.co/wp-content/uploads/2022/12/Download-Adobe-Photoshop-CC-2019-Version-20-Full-Product-Key-Hacked-For-Windows-64-Bits-20.pdf

https://calibrationservicesltd.com/wp-content/uploads/2022/12/padodo.pdf

 $\underline{https://jasaborsumurjakarta.com/photoshop-2022-version-23-2-full-product-key-patch-with-serial-key-for-windows-64-bits-2023$ 

 $\underline{https://vitraya.io/wp\text{-}content/uploads/2022/12/Adobe\text{-}Photoshop\text{-}2022\text{-}Version\text{-}230\text{-}With\text{-}Licence\text{-}Key-3264bit\text{-}New\text{-}2023.pdf}$ 

 $\frac{https://hexol.com/wp-content/uploads/2022/12/Download-Photoshop-2020-Patch-With-Serial-Key-Torrent-Activation-Code-For-Mac-and-Windows-.pdf\\$ 

http://www.alwaysflorida.com/?p=1

https://blessedtimony.com/wp-content/uploads/2022/12/freymak.pdf

 $\underline{https://uglybear 90.com/wp\text{-}content/uploads/2022/12/Adobe\text{-}Photoshop\text{-}Express\text{-}Free\text{-}Download\text{-}For-Windows\text{-}7\text{-}High\text{-}Quality\text{.}pdf}$ 

https://artworkbypablo.com/2022/12/23/photoshop-cs4-download-free-with-serial-key-mac-win-x64-life time-release-2023/photoshop-cs4-download-free-with-serial-key-mac-win-x64-life time-release-2023/photoshop-cs4-download-free-win-x64-life time-release-2023/photoshop-cs4-download-free-win-x64-life time-release-2023/photoshop-cs4-download-free-win-x64-life time-release-2023/photoshop-cs4-download-free-win-x64-life time-release-2023/photoshop-cs4-download-free-win-x64-life time-release-2023/photoshop-cs4-download-free-win-x64-life time-release-2023/photoshop-cs4-download-free-win-x64-life time-release-2023/photoshop-cs4-download-free-win-x64-life time-release-2023/photoshop-cs4-download-free-win-x

https://www.aspalumni.com/montserrat-font-download-for-photoshop-full/

Our photoshop tutorials will help you in creating the coolest digital photo in seconds. Take a look at the following tutorial to learn how to edit your photo in a creative way so that you can create unique images. Learn more about Adobe Photoshop here Adobe Photoshop has been the most popular professional photo-editing software around for over a decade. It offers a mix of traditional image processing and digital manipulation tools. More features are available with Photoshop CC. Our best images are the ones we edit and correct with Photoshop. This... Read more...

Adobe Photoshop has become a household name when it comes to professional digital photo manipulation and design. The company has grown leaps and bounds since its origins in the '80s, and its 'Creative Cloud' has come to offer many benefits for photo editing and the ever-growing suite of Photoshop software. Creative programs are those used by artists, designers and other creative professionals. Creatives like using the Adobe Photoshop software because of the combinations of photo editing tools available in one package. When it comes to the software, Adobe started with the basic tools in the 'house style,' the Adobe Photoshop Basic editing suite. Photoshop is not available for browser use, and Mac support is limited to Photoshop CS3 and earlier. However, CS4 and newer versions of Photoshop are available via the Adobe Creative Cloud, which also includes Access to other Creative content for desktop and mobile devices.